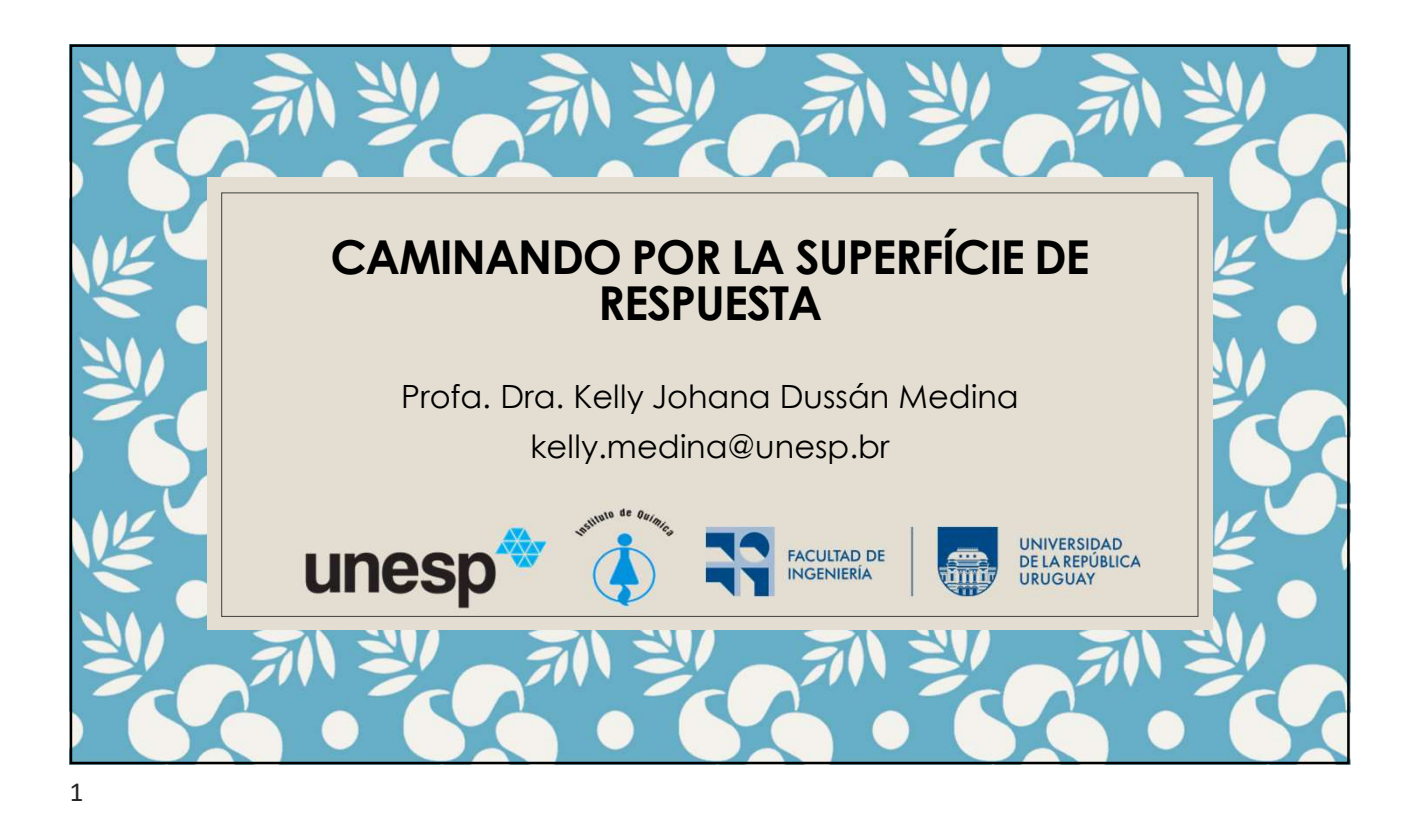

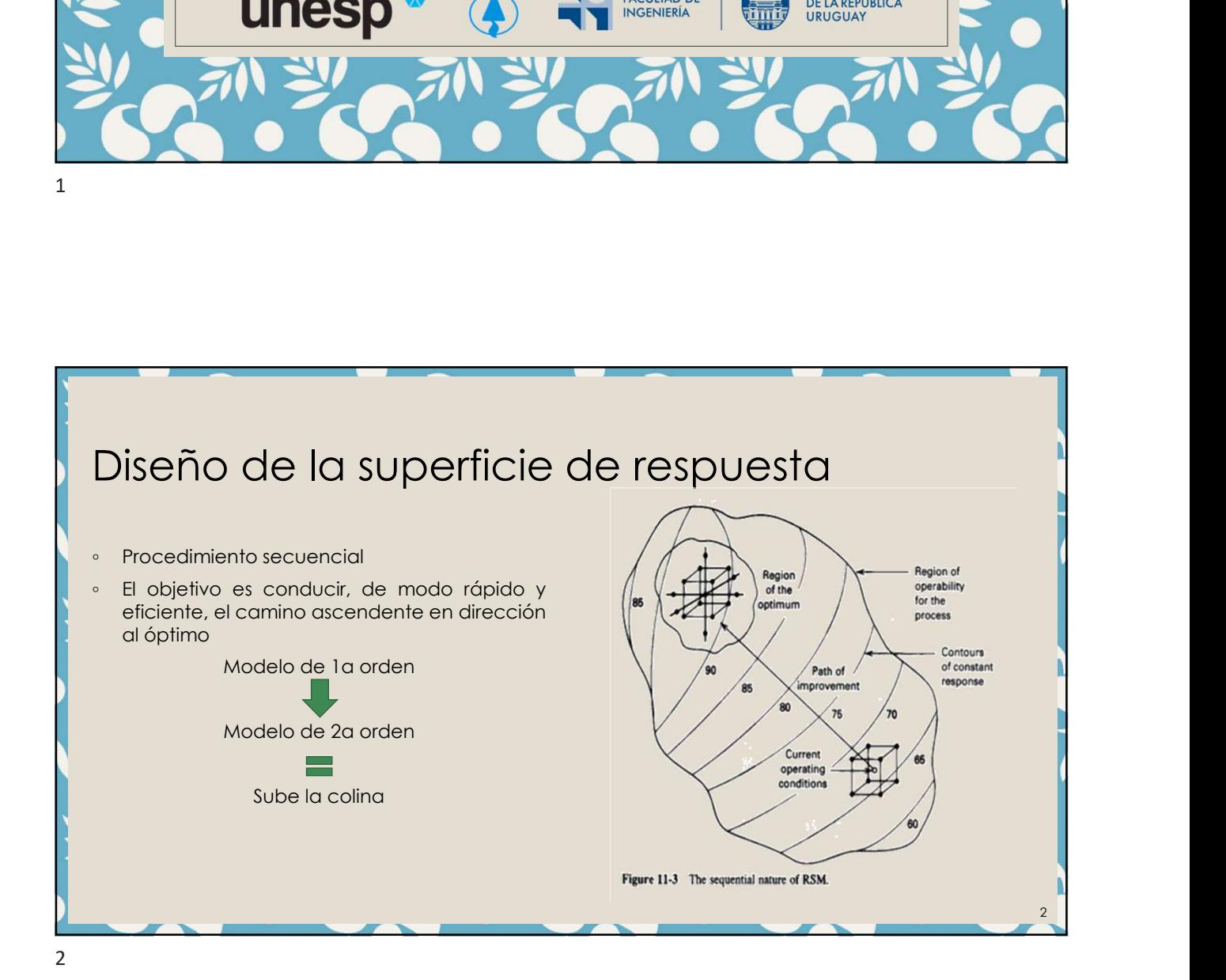

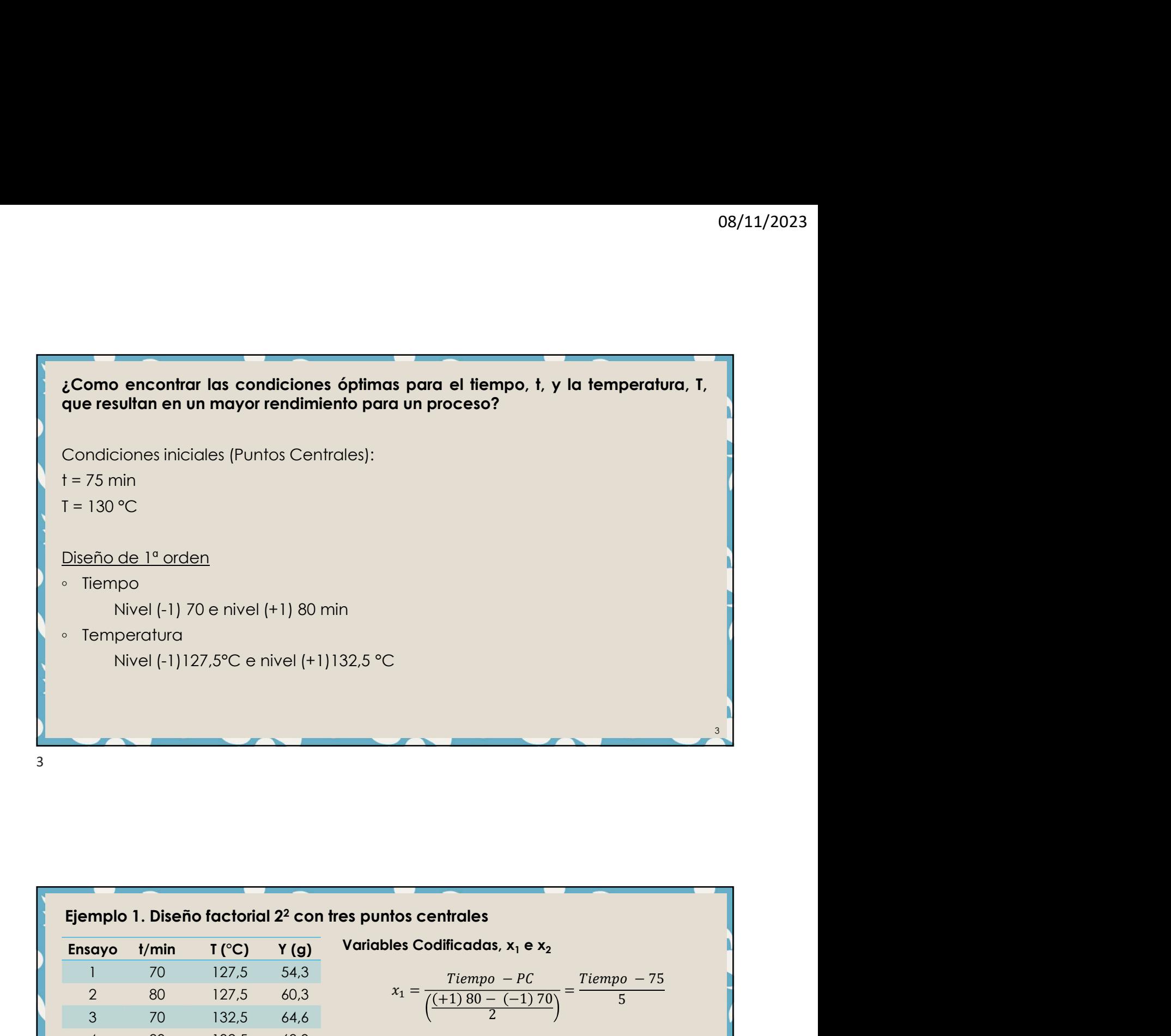

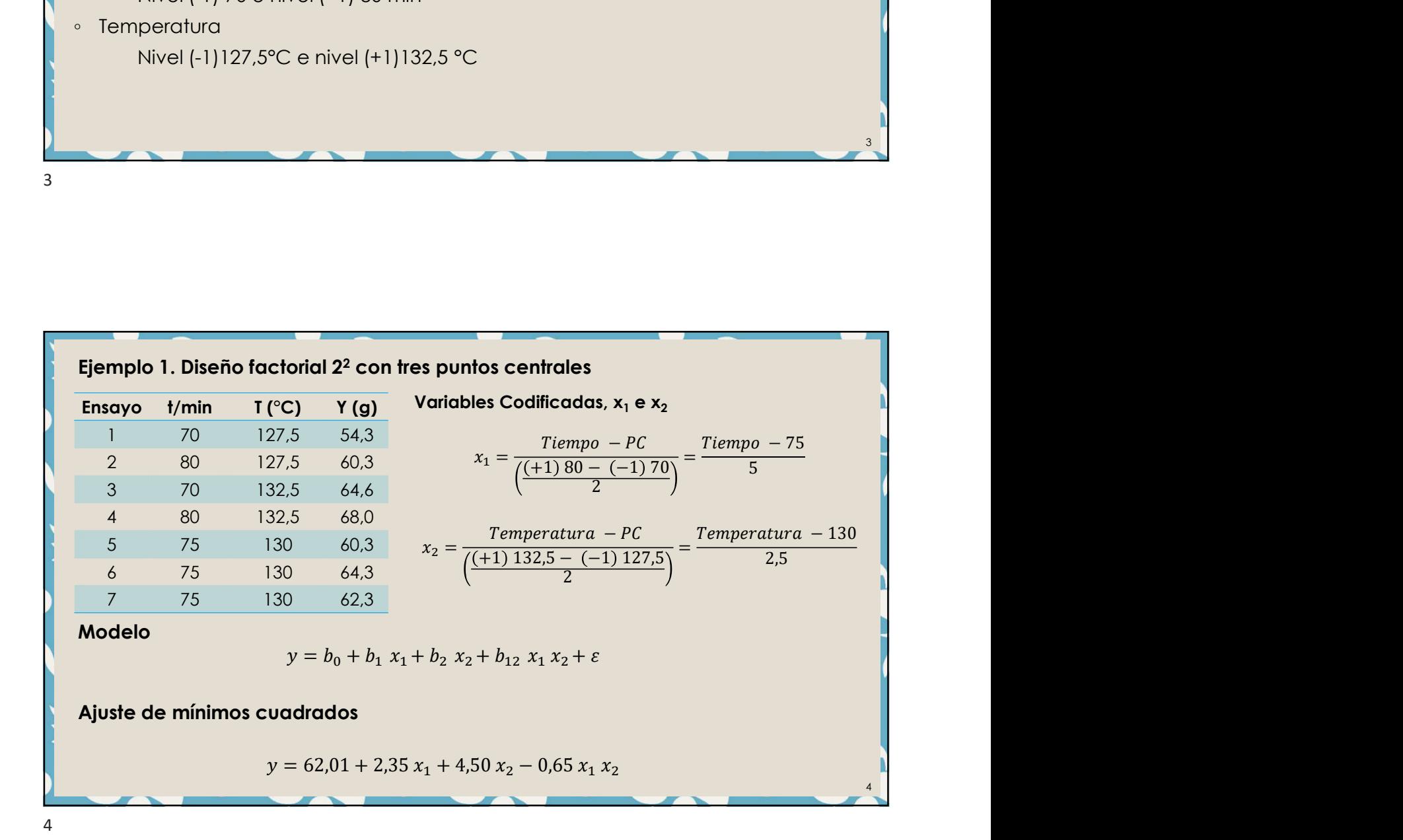

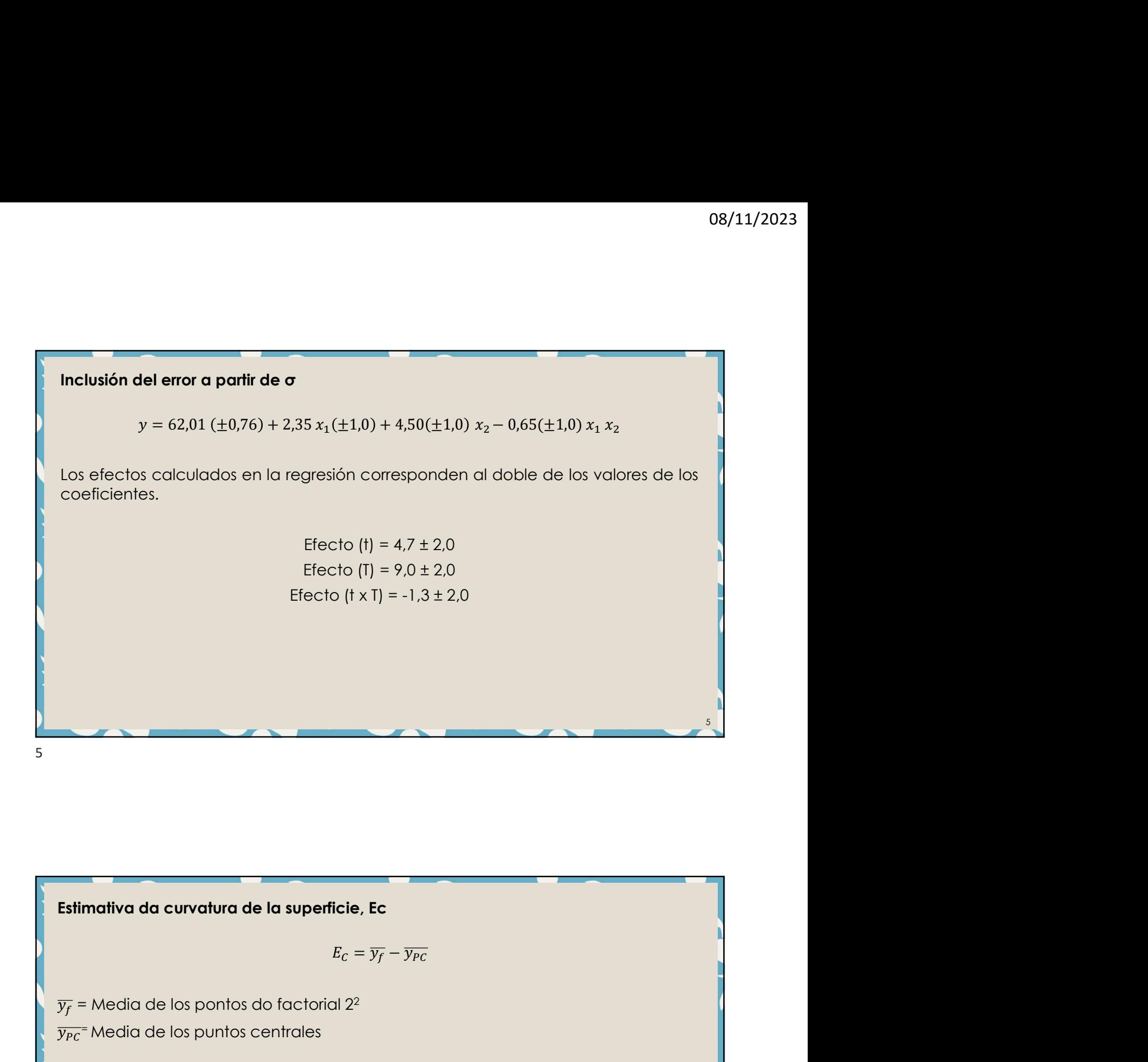

Estimativa da curvatura de la superficie, Ec $E_c = \overline{y_f} - \overline{y_{PC}}$ <br>  $\overline{y_f}$  = Media de los pontos do factorial 2<sup>2</sup><br>  $\overline{y_{PC}}$  = Media de los puntos centrales<br>  $\overline{y_f} = \frac{54.3 \pm 60.3 \pm 64.6 \pm 68}{4} = 61.8$  $\overline{y_{PC}}$  Media de los puntos centrales mativa da curvatura de la superficie, Ec $E_c = \overline{y_f} - \overline{y_{PC}}$ <br>
= Media de los pontos do factorial 2<sup>2</sup><br>
= Media de los puntos centrales<br>  $\overline{y_f} = \frac{54,3 + 60,3 + 64,6 + 68}{4} = 61,8$  $\overline{y_f} = \frac{54,3 + 60,3 + 64,6 + 68}{4} = 61,8$ **uperficie, Ec**<br>  $E_C = \overline{y_f} - \overline{y_{PC}}$ <br>
ctorial 2<sup>2</sup><br>
ales<br>  $\frac{54,3 + 60,3 + 64,6 + 68}{4} = 61,8$ <br>  $\frac{60,3 + 64,3 + 62,3}{3} = 62,30$ Ec<br>  $\overline{y_f} - \overline{y_{PC}}$ <br>  $\frac{a + 64.6 + 68}{4} = 61.8$ <br>  $\frac{4.3 + 62.3}{3} = 62.30$  $\overline{y_{PC}} = \frac{60,3 + 64,3 + 62,3}{3} = 62,30$ erficie, Ec<br>  $E_C = \overline{y_f} - \overline{y_{PC}}$ <br>
orial 2<sup>2</sup><br>
ss<br>  $3 + 60,3 + 64,6 + 68$ <br>  $4$ <br>  $4$ <br>  $= 61,8$ <br>  $= 62,30$ <br>  $= 61,8 - 62,30 = -0,50$ Ec<br>  $\overline{y_f} - \overline{y_{PC}}$ <br>  $\frac{1 + 64, 6 + 68}{4} = 61, 8$ <br>  $\frac{4, 3 + 62, 3}{3} = 62, 30$ <br>  $\overline{62, 30} = -0, 50$ superficie, Ec<br>  $E_C = \overline{y_f} - \overline{y_{FC}}$ <br>
actorial 2<sup>2</sup><br>
rales<br>  $\frac{54,3 + 60,3 + 64,6 + 68}{4} = 61,8$ <br>  $\overline{z} = \frac{60,3 + 64,3 + 62,3}{3} = 62,30$ <br>  $E_C = 61,8 - 62,30 = -0,50$ 6

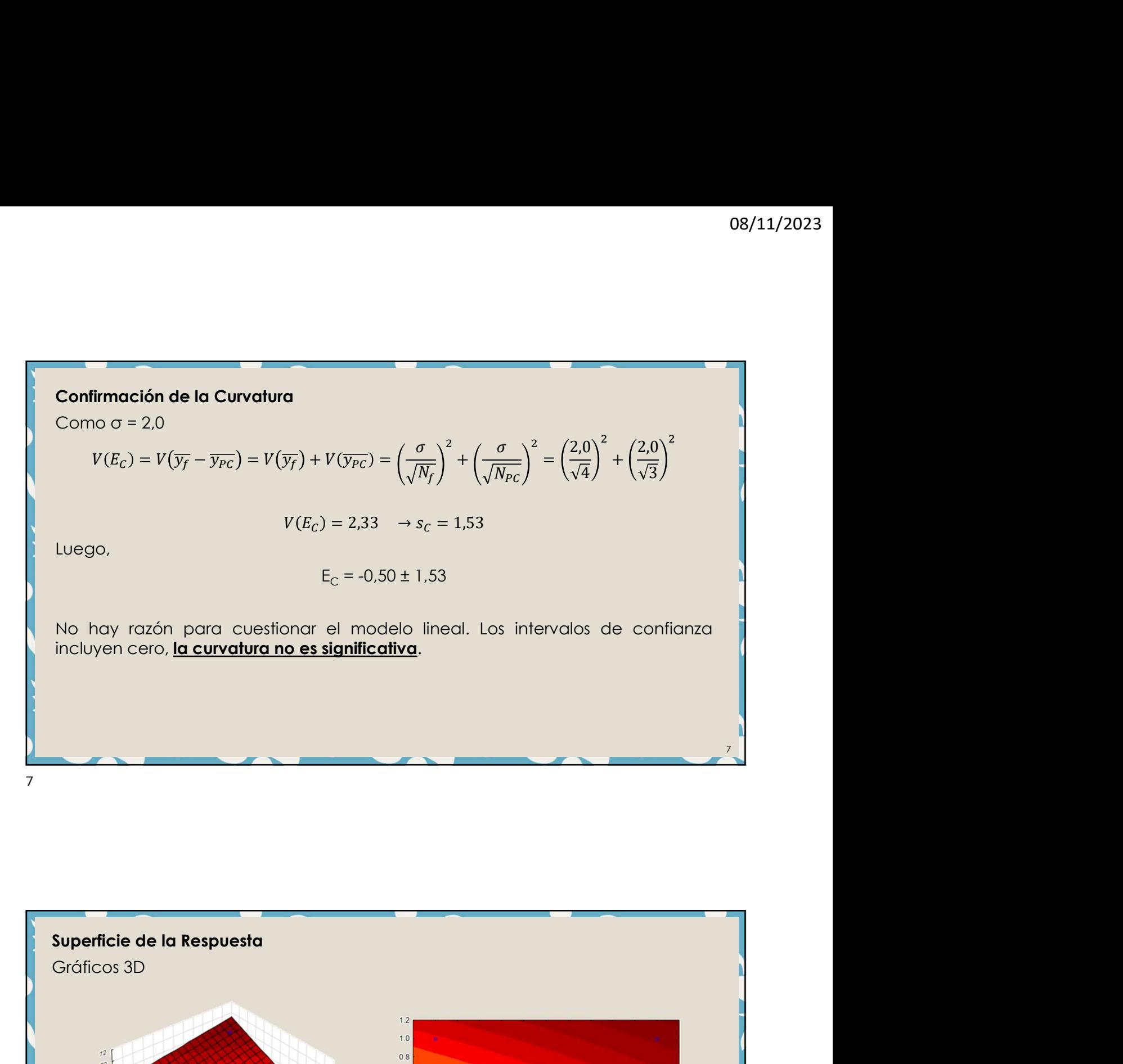

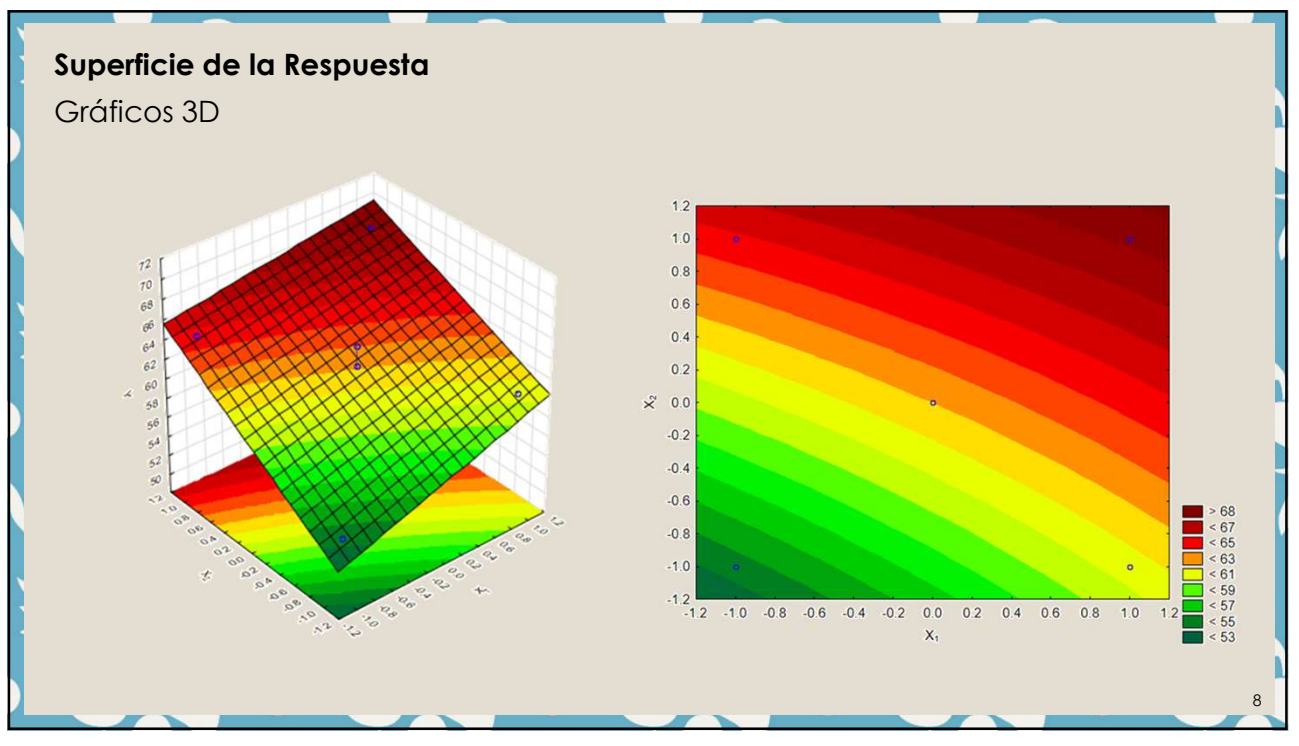

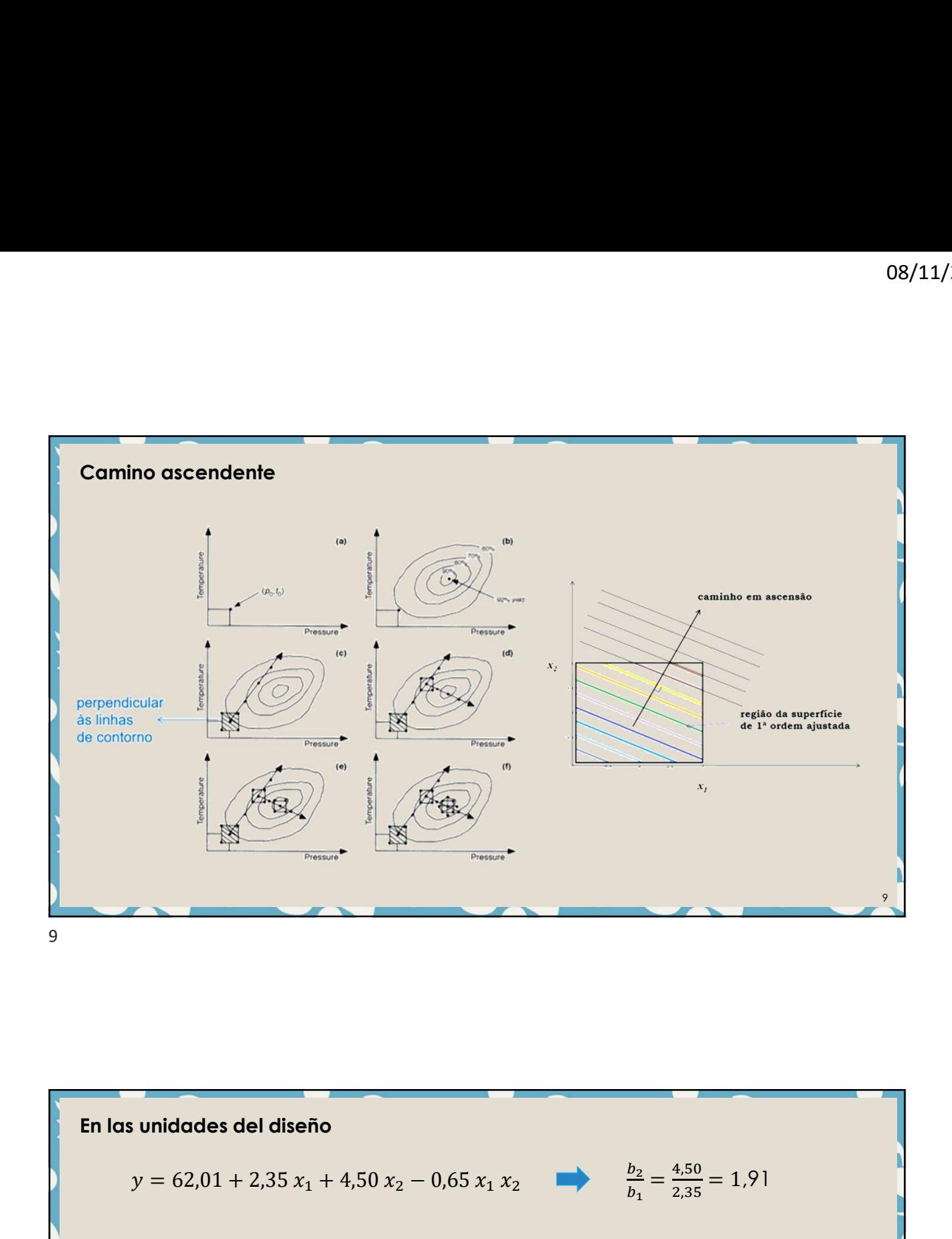

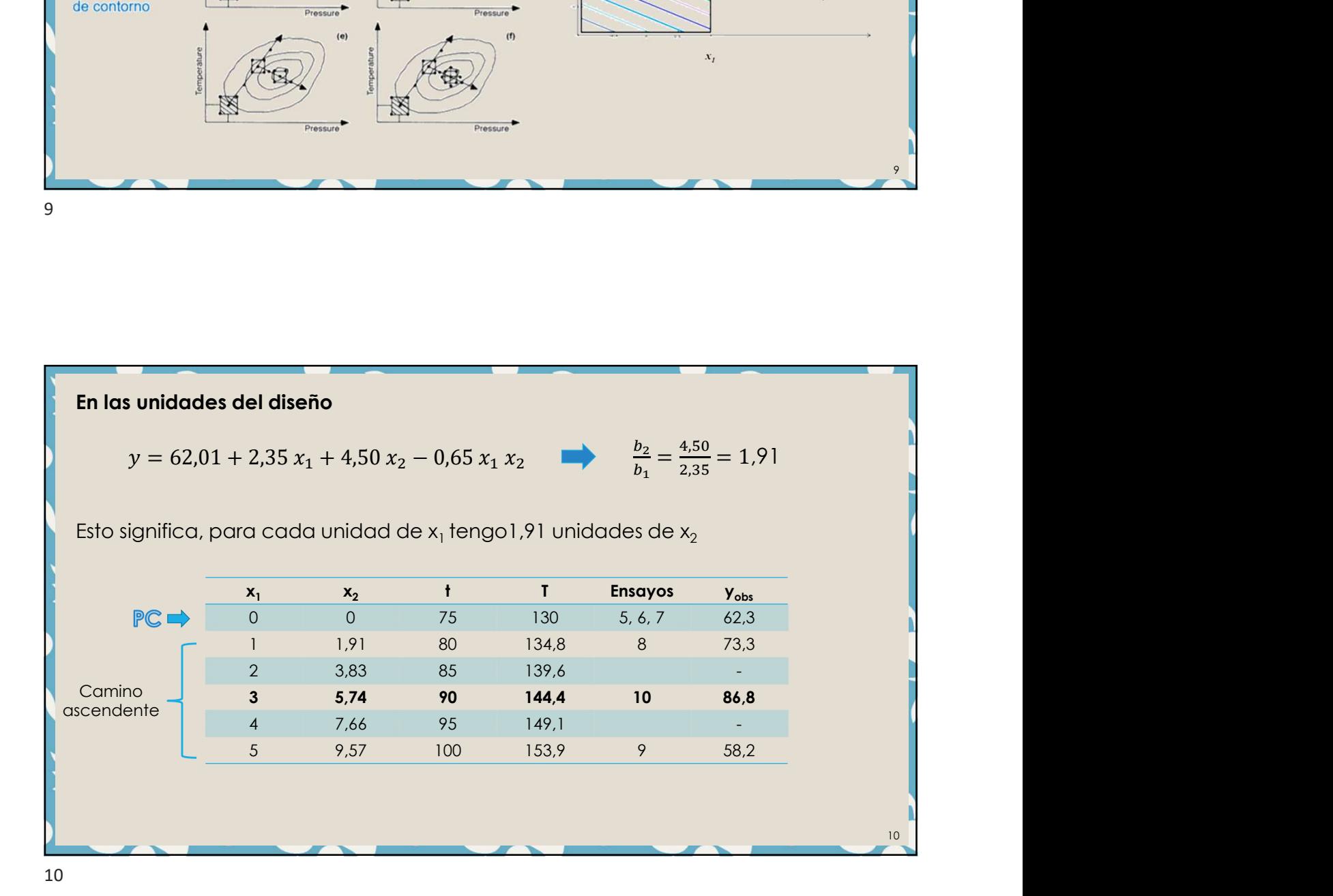

antes de caminar en la superficie de un modelo de 1ª orden se debe:<br>1. Obtener una estimativa del error<br>2. Verificar las interacciones<br>3. Verificar la curvatura

- 
- 
- 

08/11/2<br>
Antes de caminar en la superfície de un modelo de 1ª orden se debe:<br>
1. Obtener una estimativa del error<br>
2. Verificar la curvatura<br>
Mejor condición, ensayo 10, luego, el diseño 2º próximo a este ensayo tiene que<br> Antes de caminar en la superficie de un modelo de 1ª orden se debe:<br>1. Obtener una estimativa del error<br>2. Verificar las interacciones<br>3. Verificar la curvatura<br>Mejor condición, ensayo 10, luego, el diseño 2º próximo a est Antes de caminar en la superficie de un modelo de 1ª orden se debe:<br>3. Verificar las interacciones<br>3. Verificar la curvatura<br>Mejor condición, ensayo 10, luego, el diseño 2º próximo a este ensayo tie<br>incluir t = 90 min e T Martes de caminar en la superficie de un modelo de 1º orden se debe:<br>
1. Obtener una estimativa del error<br>
2. Verificar la curvatura<br>
3. Verificar la curvatura<br>
Mejor condición, ensayo 10, luego, el diseño 2º próximo a est

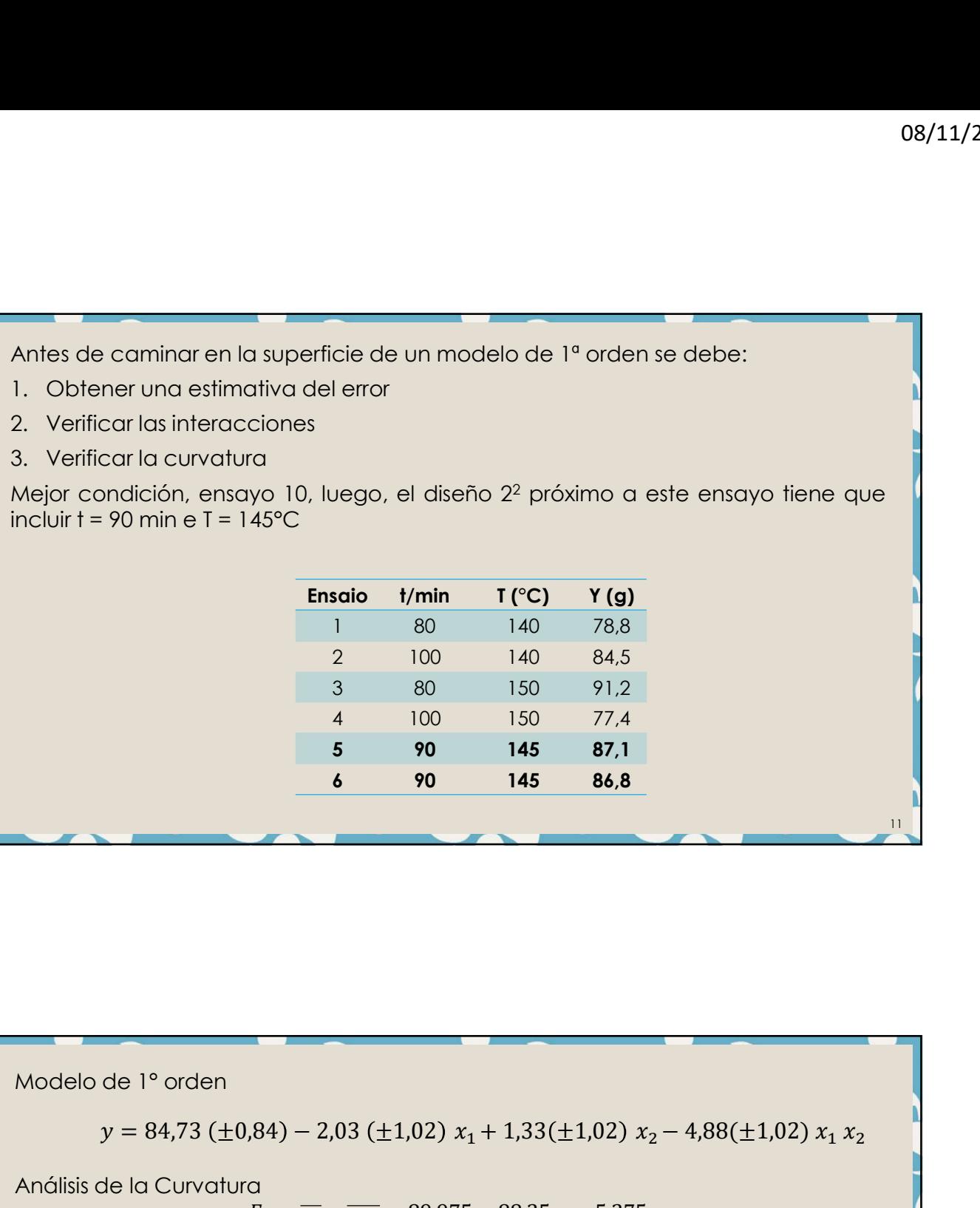

11

3 80 150 91,2<br>
4 100 150 77,4<br>
5 90 145 87,1<br>
6 90 145 86,8<br>
145 86,8<br>
145 86,8<br>
145 86,8<br>
145 86,8<br>
145 86,8<br>
145 86,8<br>
145 86,8<br>
145 86,8<br>
145 86,8<br>
145 86,8<br>
145 86,8<br>
27 145 86,8<br>
27 145 86,8<br>
27 145 86,8<br>
27 145 86,8  $\frac{4}{5}$  =  $\frac{90}{90}$  =  $\frac{145}{145}$  = **86,8**<br> **6** = 90 = 145 = **86,8**<br> **6** =  $\frac{1}{\sqrt{f}}$  =  $\frac{1}{\sqrt{r}}$  =  $\frac{1}{\sqrt{r}}$  =  $\frac{1}{\sqrt{r}}$  =  $\frac{1}{\sqrt{r}}$  =  $\frac{1}{\sqrt{r}}$  =  $\left(\frac{\sigma}{\sqrt{f}}\right)^2$  +  $\left(\frac{\sigma}{\sqrt{f}}\right)^2$  =  $\left(\frac{2.$  $V(E_C) = \left(\frac{E_C}{\sqrt{N}}\right) + \left(\frac{E_C}{\sqrt{N}}\right) = \left(\frac{E_C}{\sqrt{N}}\right) + \left(\frac{E_C}{\sqrt{N}}\right) = 3,$  $\sigma$   $\lambda^2$  (  $\sigma$   $\lambda^2$   $(2,051)^2$   $(2,051)^2$  $\overline{N_f}$   $\left(\sqrt{N_{PC}}\right)$   $\left(\sqrt{4}\right)$   $\left(\sqrt{2}\right)$ 2 (  $\sigma$   $\lambda$ <sup>2</sup> (2.051)<sup>2</sup> (2.051)<sup>2</sup>  $+$   $\left(\frac{1}{\sqrt{1-\frac{1}{\sqrt{1-\frac{1}{\sqrt$  $\sigma$   $\left(2.051\right)^2$   $\left(2.051\right)^2$   $\left(2.051\right)^2$  $N_{PC}$   $\sqrt{4}$   $\sqrt{2}$ 2  $(2.051)^2$   $(2.051)^2$  $=\left(\frac{-1}{\sqrt{2}}\right)^{1}+\left(\frac{-1}{\sqrt{2}}\right)^{1}=3.154$  $(2,051)^2$   $(2,051)^2$   $(2,051)^2$  $4 / \sqrt{2}$ 2 (3.0F1)<sup>2</sup>  $+ \left( \frac{-1}{\sqrt{2}} \right) = 3.154$  $(2,051)^2$  2.454  $2 \t 1$  $\mathbf{2}$  $-4,88(\pm 1,02) x_1 x_2$ <br>= 3,154 3 (±1,02)  $x_1 + 1,33$ (±1,02)  $x_2 - 4,88$ (±1,02)  $x_1 x_2$ <br>  $\overline{y_{PC}} = 89,975 - 88,25 = -5,275$ <br>  $\left(\frac{\sigma}{\sqrt{N_{PC}}}\right)^2 = \left(\frac{2,051}{\sqrt{4}}\right)^2 + \left(\frac{2,051}{\sqrt{2}}\right)^2 = 3,154$ <br>  $E_C = -5,275 \pm 1,776$ <br>
el modelo lineal es el mejor modelo. Modelo de 1º orden<br>  $y = 84,73 \ (\pm 0,84) - 2,03 \ (\pm 1,02) \ x_1 + 1,33 \ (\pm 1,02) \ x_2 - 4,88 \ (\pm 1,02) \ x_1 \ x_2$ <br>
Análisis de la Curvatura<br>  $E_c = \overline{y_f} - \overline{y_{FC}} = 89,975 - 88,25 = -5,275$ <br>  $V(E_c) = \left(\frac{\sigma}{\sqrt{N_f}}\right)^2 + \left(\frac{\sigma}{\sqrt{N_{FC}}}\right)^2 = \left(\frac{$ Modelo de 1° orden<br>  $y = 84,73 \ (\pm 0,84) - 2,03 \ (\pm 1,02) \ x_1 + 1,33 \ (\pm 1,02) \ x_2 - 4,88 \ (\pm 1,02) \ x_1 \ x_2$ <br>
Análisis de la Curvatura<br>  $E_C = y_f - y_{PC} = 89,975 - 88,25 = -5,275$ <br>  $V(E_C) = \left(\frac{\sigma}{\sqrt{N_f}}\right)^2 + \left(\frac{\sigma}{\sqrt{N_{PC}}}\right)^2 = \left(\frac{2,051}{\sqrt{$ 2 100 140 84,5<br>
3 80 150 91,2<br>
4 100 150 77,4<br>
5 90 145 85,7<br>
6 90 145 86,8<br>
<br>
de l<sup>o</sup> orden<br>
y = 84,73 (±0,84) − 2,03 (±1,02)  $x_1$  + 1,33(±1,02)  $x_2$  − 4,88(±1,02)  $x_1 x_2$ <br>
de la Curvatura<br>  $E_c = \overline{y_f} - \overline{y_{FG}} = 89,9$ 

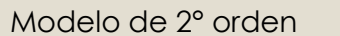

- 
- Modelo de 2° orden<br>  $y = b_0 + b_1 x_1 + b_2 x_2 + b_{11}x_1^2 + b_{22}x_2^2 + b_{12}x_1 x_2 + e$ <br>
 06 parámetros<br>
 Con un número mayor de parámetros es necesario ampliar el disentententos adicionar los puntos axiales (ratacionales)  $\begin{array}{|l|} \hline \text{on} & 08/11/2023 \\ \hline \text{gen} & \text{gen} \\ \hline \text{gen} & \text{gen} \\ \hline \text{pro} & \text{map} & \text{gen} \\ \hline \text{pro} & \text{map} & \text{gen} \\ \hline \text{pro} & \text{map} & \text{gen} \\ \hline \text{conform} & \text{as} & \text{pro} \\ \hline \text{adj} & \text{conformal} & \text{conformal} \\ \hline \text{pro} & \text{pro} & \text{proformal} \\ \hline \end{array}$  $\overline{\hspace{1cm}}$  08/11/2023<br>  $\frac{1}{1}$  +  $b_{22}x_2^2 + b_{12}x_1x_2 + e$ <br>
s es necesario ampliar el diseño de<br>
s (rotacionales)  $\begin{array}{c|c} 08/11/2023 \ \hline \end{array}$ <br>  $\begin{array}{c} 2^2 + b_{12} x_1 x_2 + e \ \hline \end{array}$ <br>
ecesario ampliar el diseño de cionales) Modelo de 2° orden<br>  $y = b_0 + b_1 x_1 + b_2 x_2 + b_{11}x_1^2 + b_{22}x_2^2 + b_{12}x_1 x_2 + e$ <br>
• 06 parámetros<br>
• Con un número mayor de parámetros es necesario amplia<br>
experimentos, adicionar los puntos axiales (rotacionales) Modelo de 2º orden<br>  $y = b_0 + b_1 x_1 + b_2 x_2 + b_{11}x_1^2 + b_{22}x_2^2 + b_{12}x_1 x_2 + e$ <br>
• 06 parámetros<br>
• Con un número mayor de parámetros es necesario ampliar el diseño de<br>
experimentos, adicionar los puntos axiales (rotacional

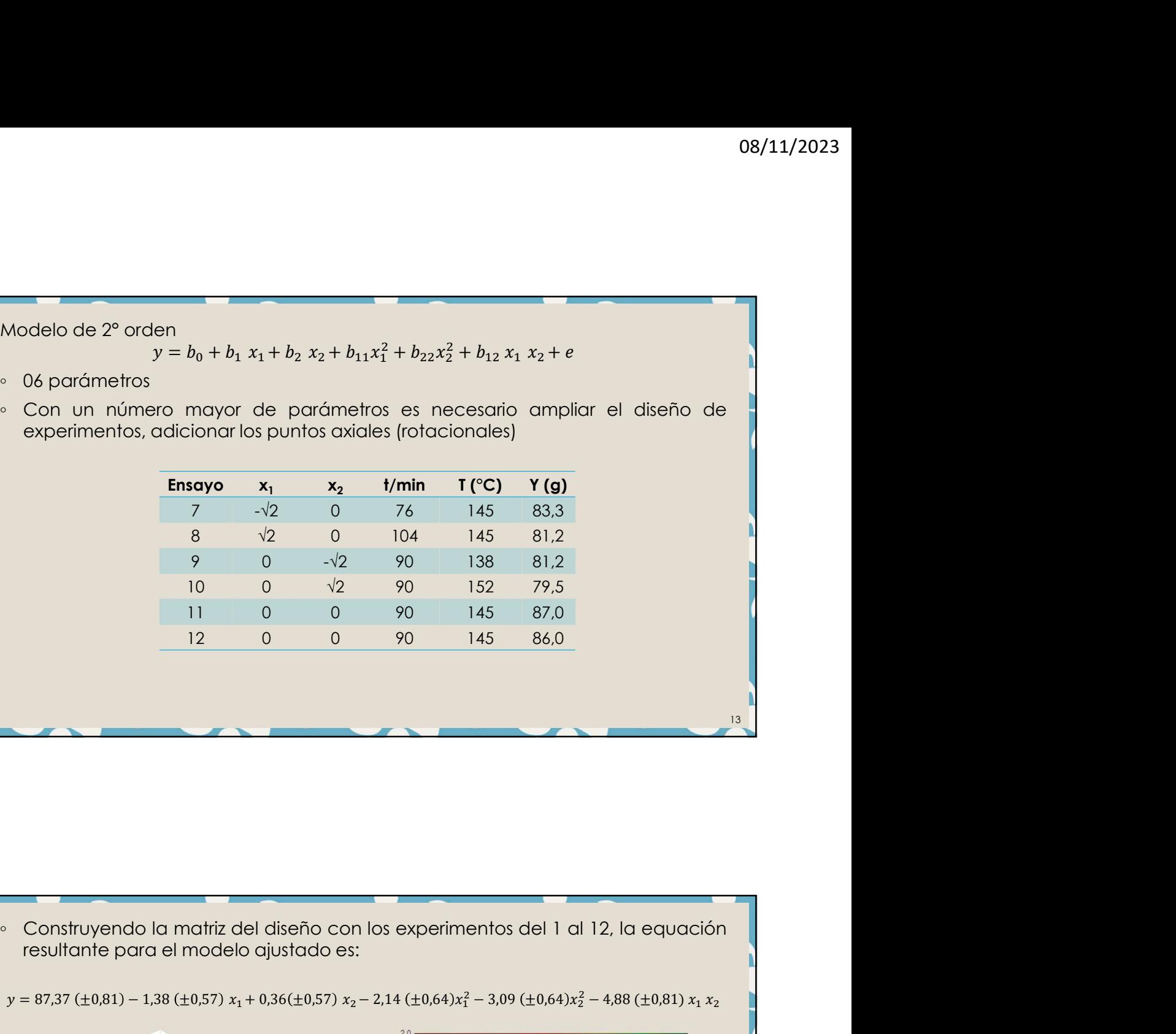

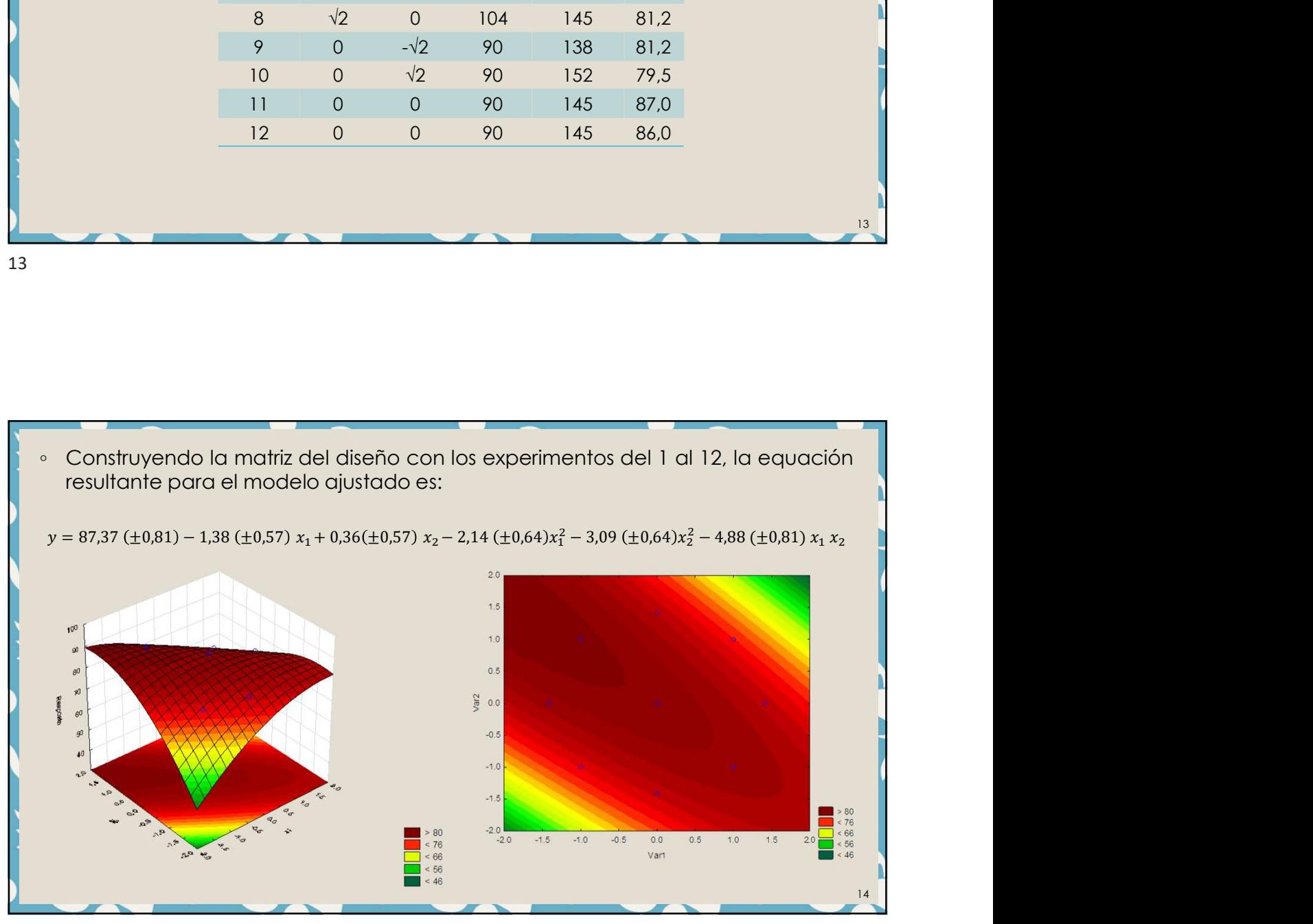

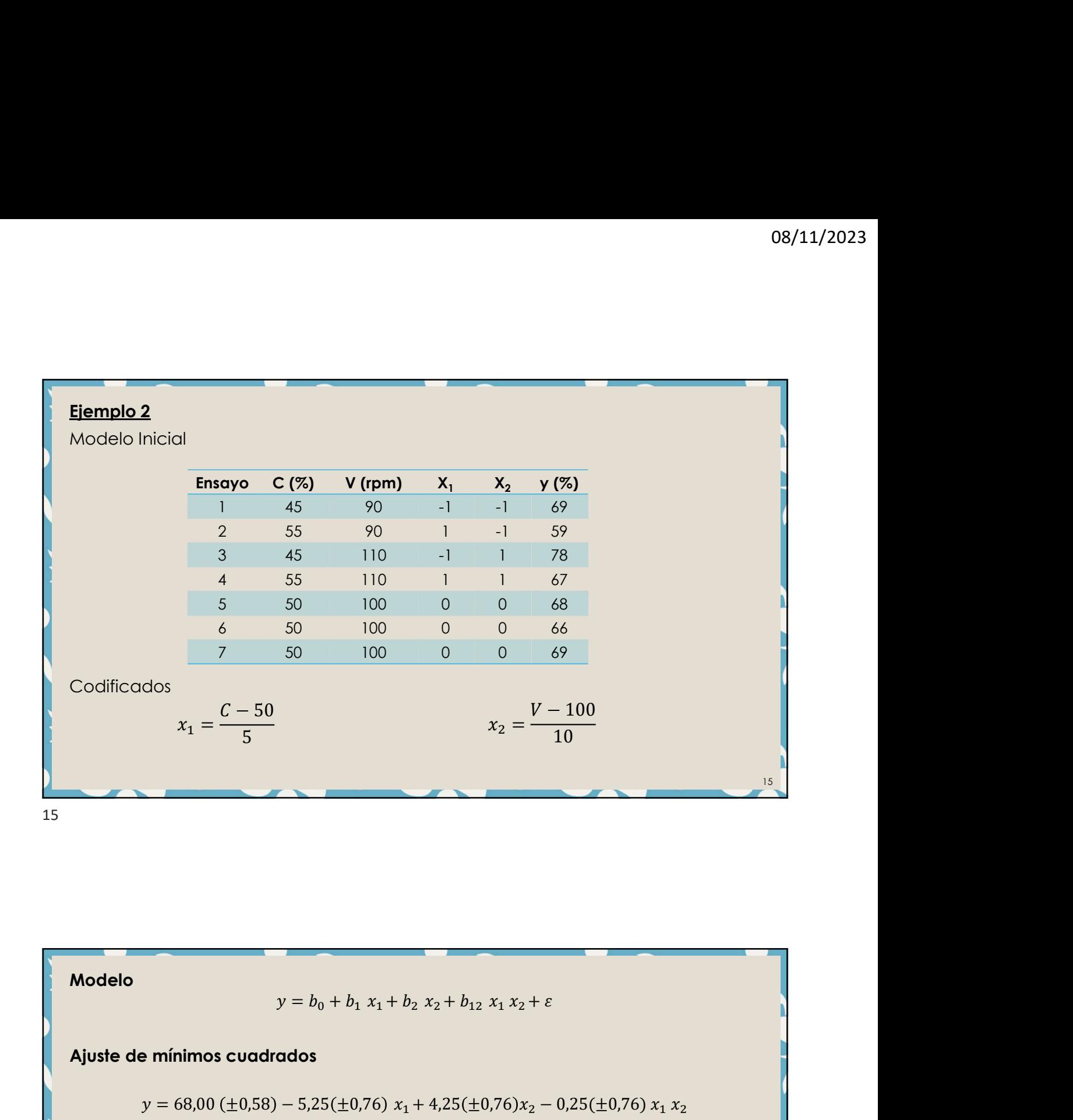

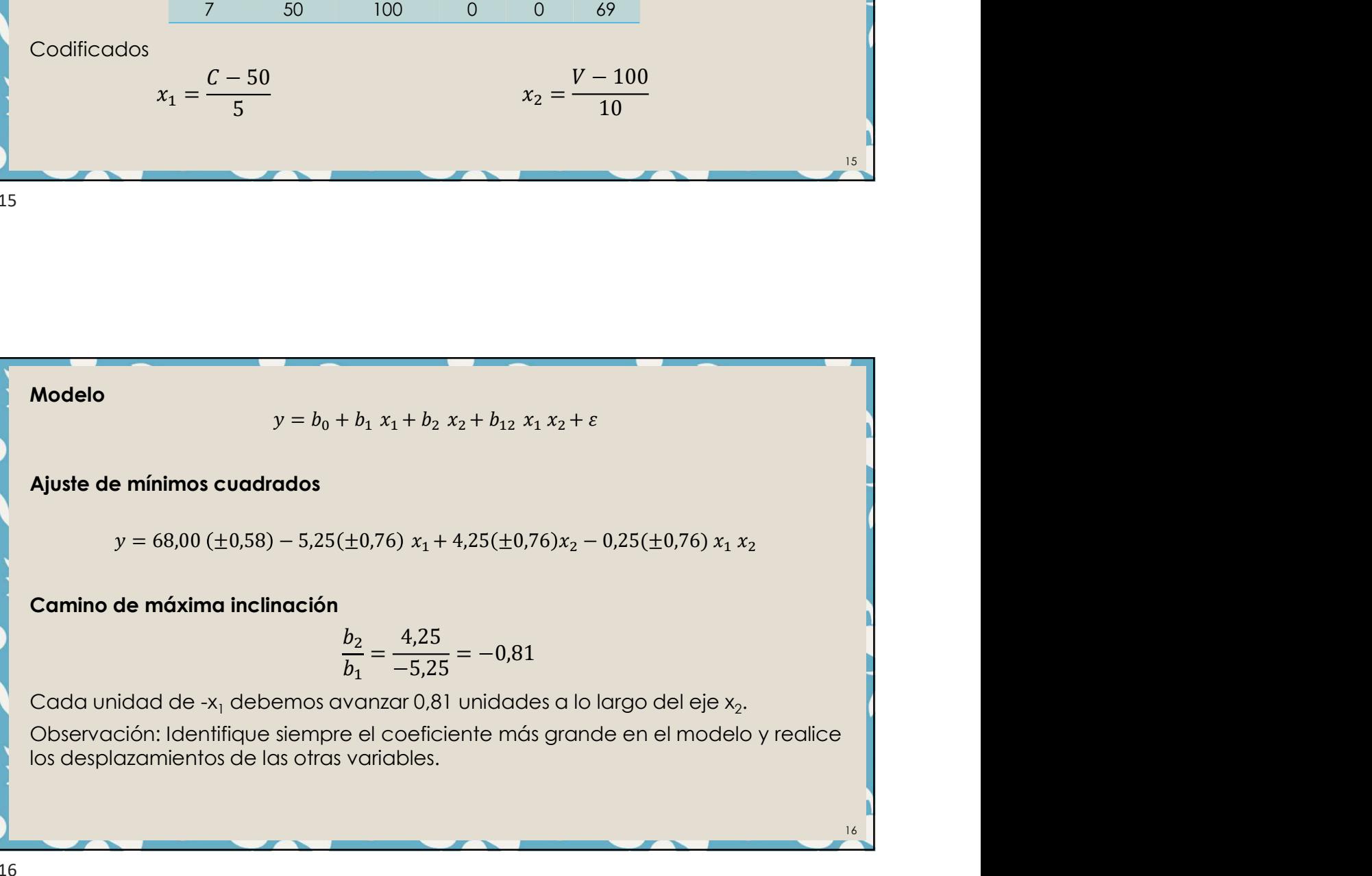

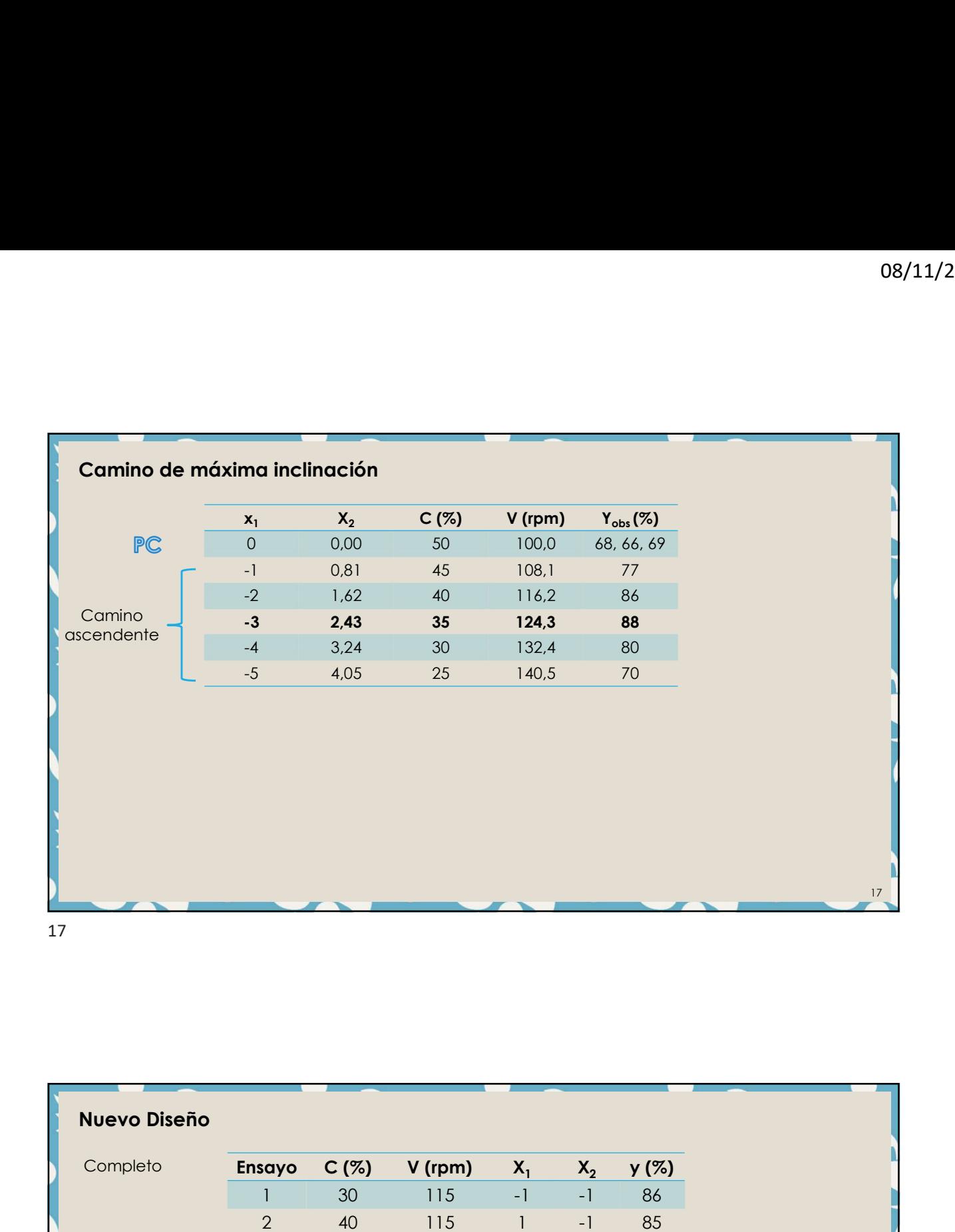

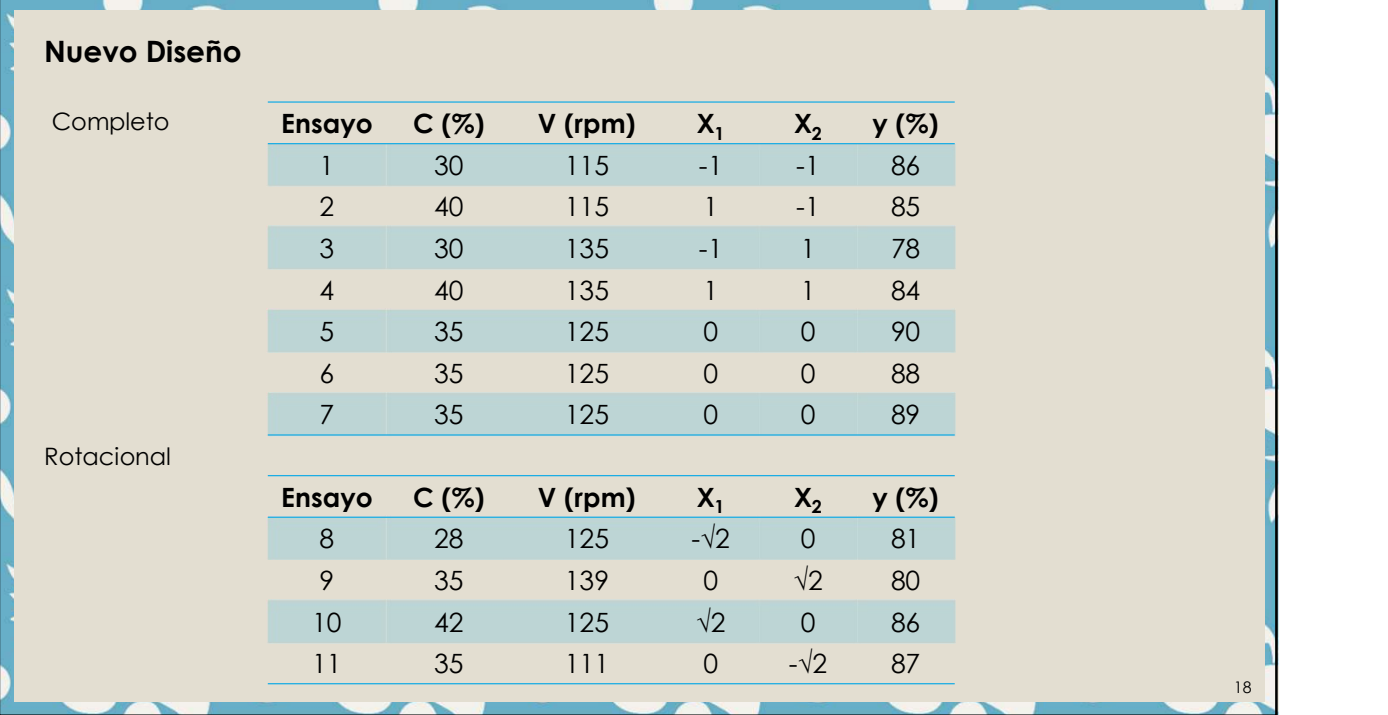

**Función de deseabilidad**<br>Es uno de los métodos más utilizados en la industria para optimizar pro<br>respuesta múltiple.<br>Para cada respuesta  $y_i(x)$ , una función de deseabilidad  $d_i(y_i)$  asigna<br>entre 0 y 1 a los posibles valor **Es uno de los métodos más utilizados en la industria para optimizar procesos de<br>Es uno de los métodos más utilizados en la industria para optimizar procesos de<br>Para cada respuesta**  $y_i(x)$ **, una función de deseabilidad d\_i(y Función de deseabilidad**<br>Es uno de los métodos más utilizados en la industria para optimizar prespuesta múltiple.<br>Para cada respuesta  $y_i(x)$ , una función de deseabilidad  $d_i(y_i)$  asignentre 0 y 1 a los posibles valores de **Función de deseabilidad<br>
Es uno de los métodos más utilizados en la industria para optimizar procesos de<br>
respuesta múltiple.<br>
Para cada respuesta**  $y_i(x)$ **, una función de deseabilidad**  $d_i(y_i)$  **asigna números<br>
entre 0 y 1 a Eunción de deseabilidad**<br>
Es uno de los métodos más utilizados en la industria para optimizar procesos de<br>
respuesta múltiple.<br>
Para cada respuesta  $y_i(x)$ , una función de deseabilidad  $d_i(y_i)$  asigna números<br>
entre 0 y 1 **nción de deseabilidad**<br>
uno de los métodos más utilizados en la industria para optimizar procesos de<br>
puesta múltiple.<br>
ra cada respuesta y<sub>{</sub>(x), una función de deseabilidad  $d_i[y_i]$  asigna números<br>
tre 0 y 1 a los posib **Función de deseabilidad**<br>
Es uno de los métodos más utilizados en la industria para optimizar procesos de respuesta múltiple.<br>
Para cada respuesta  $y_i(x)$ , una función de deseabilidad  $d_i(y_i)$  asigna números<br>
entre 0 y 1 a lizados en la industria para optimizar procesos de<br>
a función de deseabilidad  $d_i(y_i)$  asigna números<br>
de  $y_i$ <br>
respuesta completamente deseable o ideal.<br>
e combina utilizando la media geométrica, lo que<br>  $D = \left(\prod_{i=1}^n d_i(y$ 

- 
- 
- 

$$
D = \left(\prod_{i=1}^{n} d_i(y_i)\right)^{1/n}
$$

respuestas.

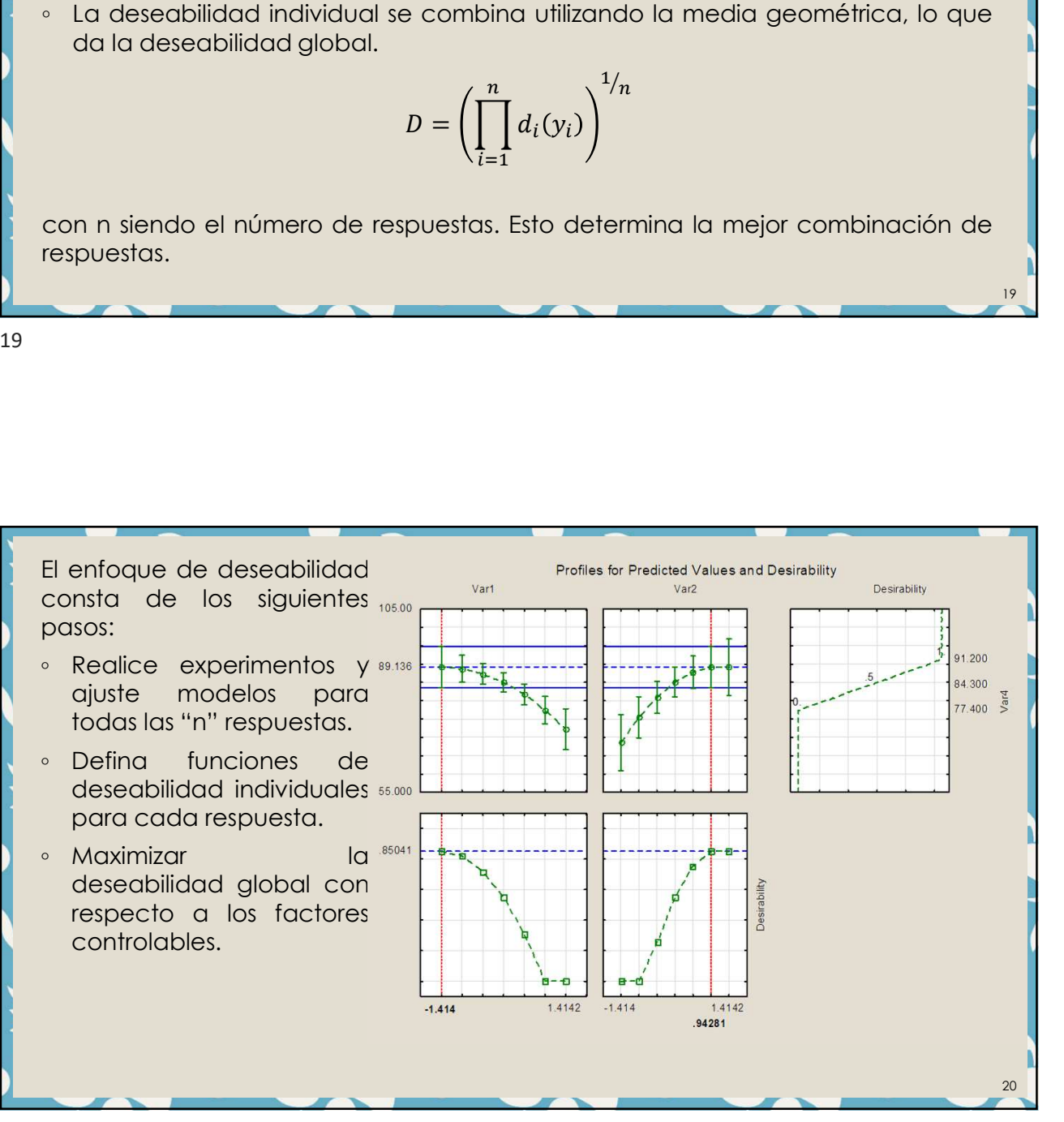